## UI 22 Foretag opsætning af systemparametre relateret til Print (B4)

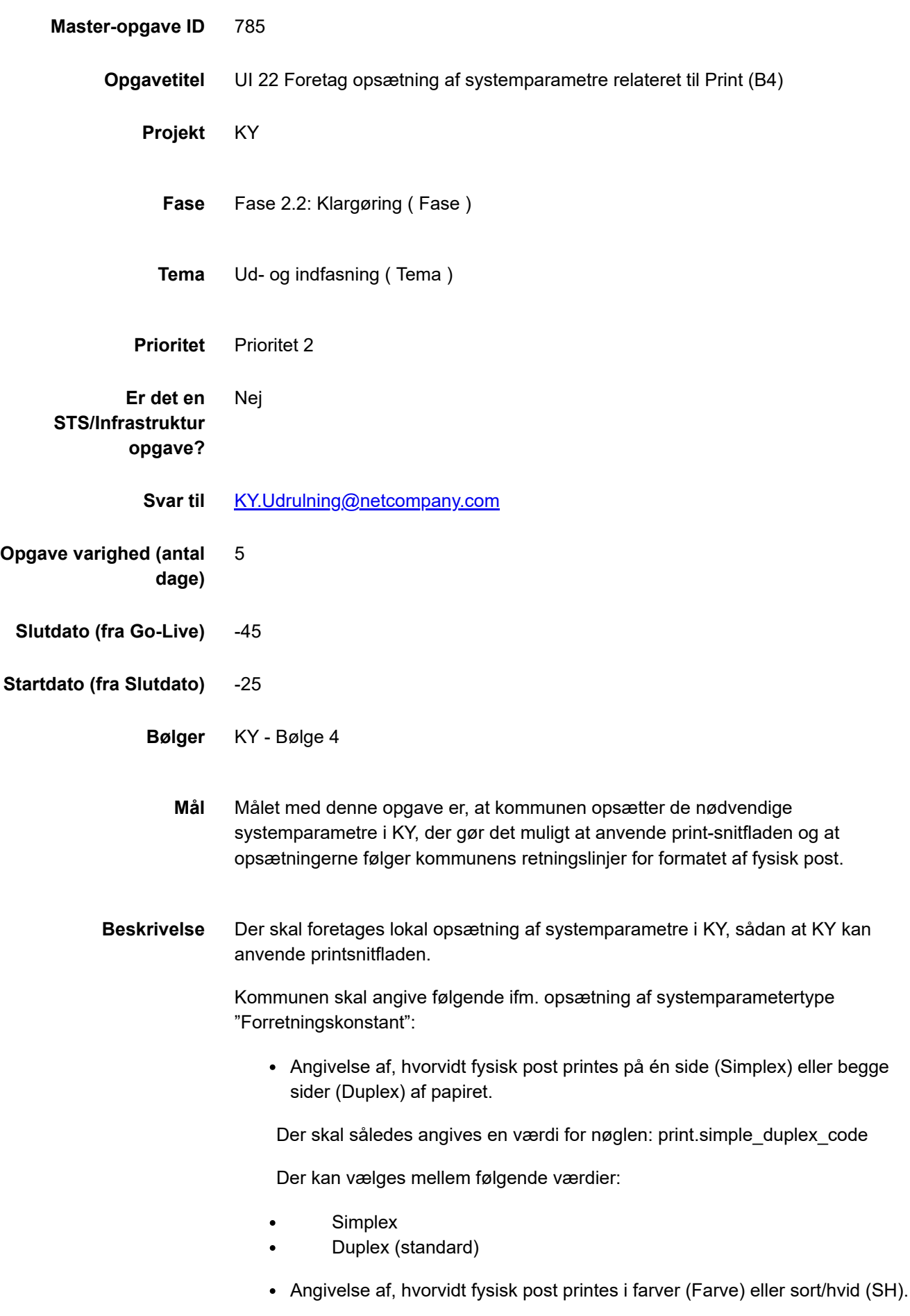

Der skal således angives en værdi for nøglen: print.farve\_sh\_code

24.2.2021 UI 22 Foretag opsætning af systemparametre relateret til Print (B4)

Der kan vælges mellem følgende værdier:

- Farve
- SH (standard)
- Angivelse af kuverttypen, som fysisk post sendes i.

Der skal således angives en værdi for nøglen: print.kuvert\_type\_code

Der kan vælges mellem følgende værdier:

- C5 (standard)
- $C<sub>4</sub>$

Hvis der ikke foretages opsætning af ovenstående parametre, benyttes den værdi, der er angivet med "(standard)" efter valgmuligheden.

## **Opsætning af systemparametertype: "Brevskabelon"**

**OBS:** Opsætning af denne systemparameter er ikke påkrævet.

Alle breve, der kan afsendes i KY, findes i denne systemparameter. Der kan angives en postkategori, som anvendes ved afsendelse af fysisk post, hvis sagsbehandleren ikke har angivet en postkategori. Værdien skal angives i kolonnen "Standard fysisk posttype".

Der kan vælges mellem følgende værdier:

- Quickbrev
- B-post (standard)

Hvis der ikke foretages opsætning af ovenstående parameter benyttes den værdi, der er angivet med "(standard)" efter valgmuligheden.

## **Forudsætningen for at kommunen kan sende breve via fysisk og digital post**

Forudsætning for at KY kan afsende breve til borgere og virksomheder via fysisk post (fjernprint) og digital post, er at følgende KLIK-opgaver er fuldført

- SA 01 Giv samtykke til opsætning af eBoks
- SA 02 Giv samtykke til opsætning af fjernprint

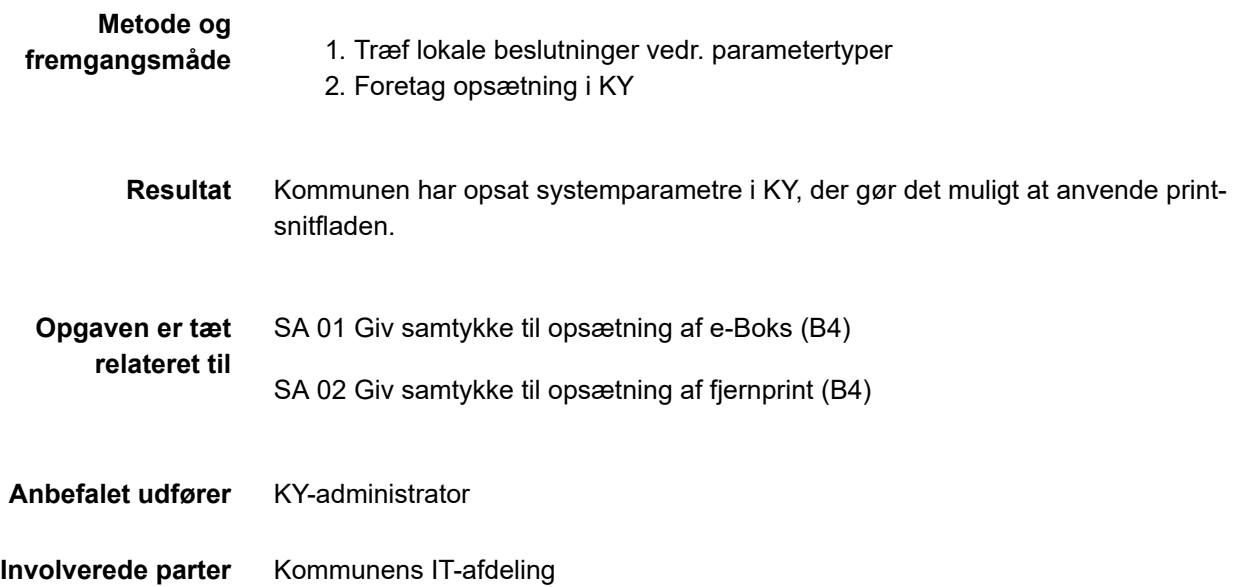

## **.** PUBLICERING

**Publiceringsstatus** Publiceret